Tabelle1

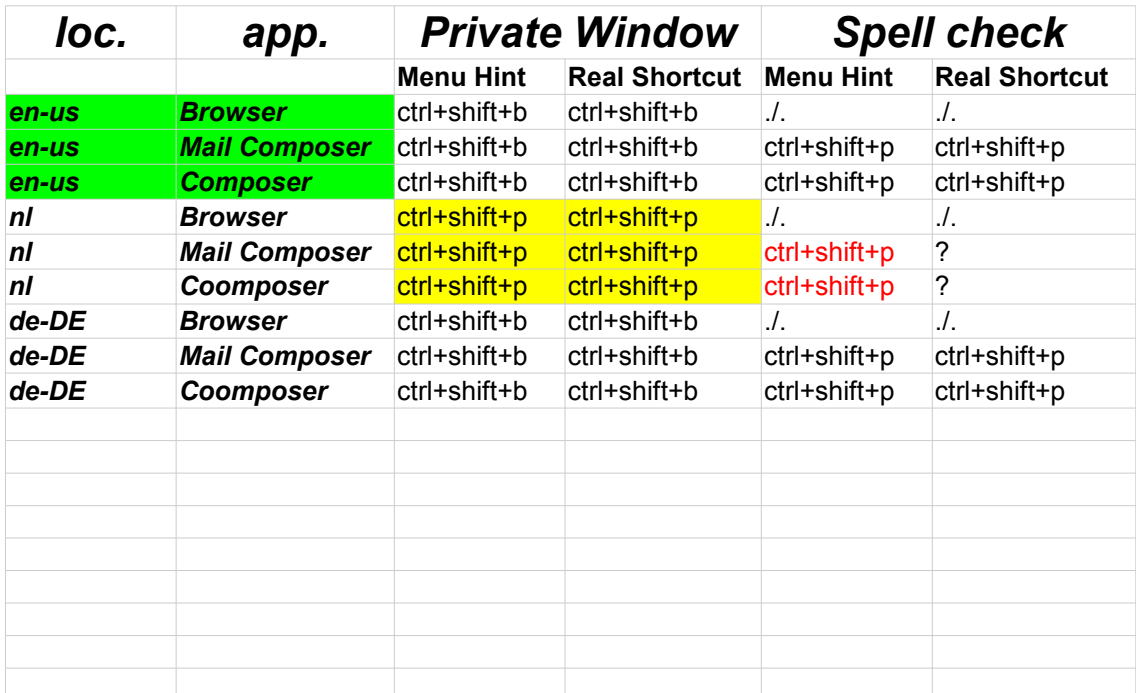

## *Explications:*

differs from en-us differs fom real behavior "Master" with correct behavior